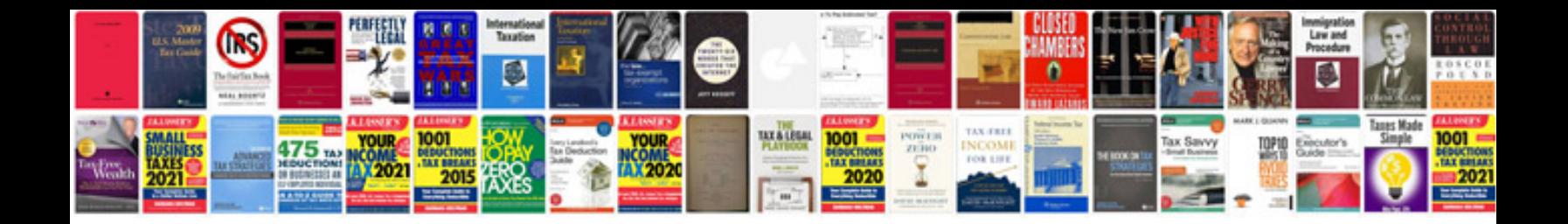

**Pinwheel template**

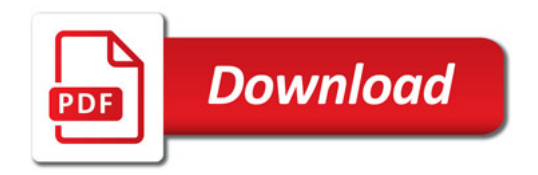

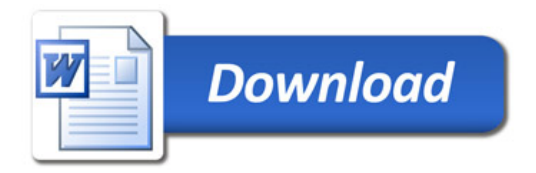